# **The comparison of SIEG.1 and SIEG.2**

**1.Operating system**

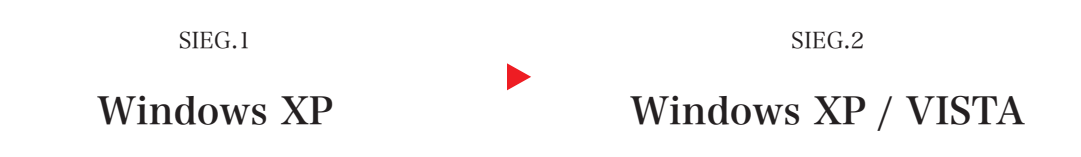

# **2. Measurement speed**

Adopting new device makes smooth measurement possible.

# **3. New function for data management**

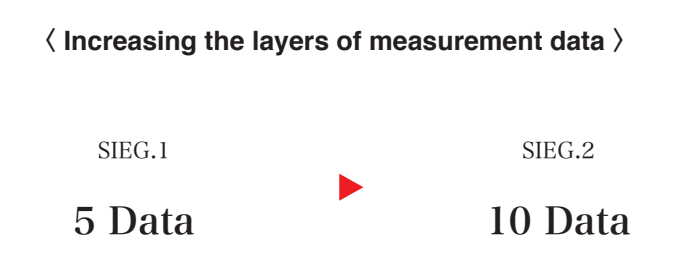

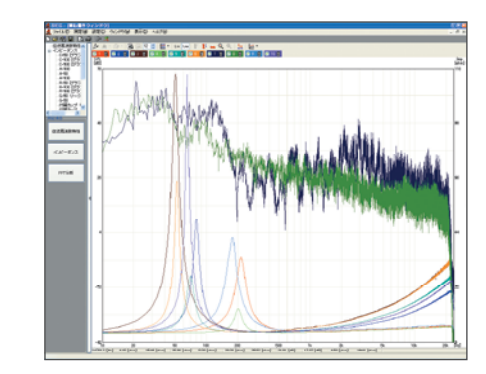

## 〈 **Overlaying the previously saved data to the new data** 〉

By overlaying the data to others, it become easier to compare the data such as the broken-in speaker and tuning.

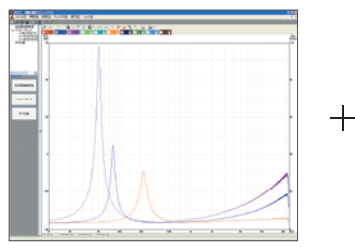

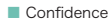

■ Confidence ■ Confidence Bianco Fuji

#### 〈 **Adding the display of the impedance measurement** 〉

Displays F0, Zmax, and Z0 of the impedance measurement for easy confirmation.

#### 〈 **Adding the display of the FFT band** 〉

Adds 59 bands of the Mirror Station equalizer point to the display of the existing 31 bands and 62 bands for easy adjustment of the Mirror Station.

Also adds pointer function for easy instruction to customers.

### 〈 **Adding the display of the graphics** 〉

Customizes the color of the data background and graphs for easily viewable graphs and your original display.

# **4. New time domain measurement**

Analyzes the air motion inside of the enclosure by measuring the movement of the front and back pressure of the speaker unit.

## → **Modifying the inside of the enclosure or reshaping the enclosure.**

Analyzes the movement and resting state of the speaker by relationship between time and amplitude.

→ **Confirming the rigidity of the enclosure.**

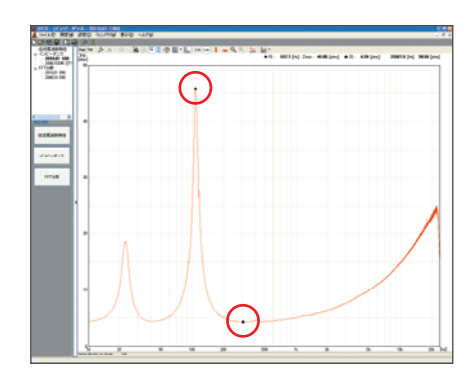

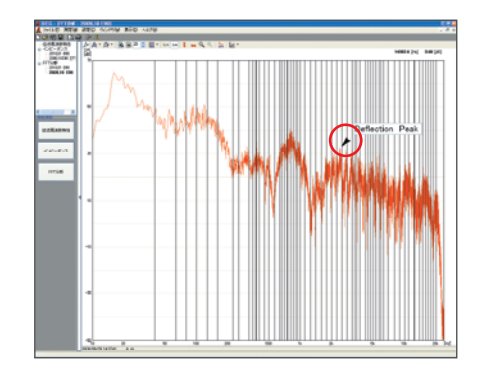

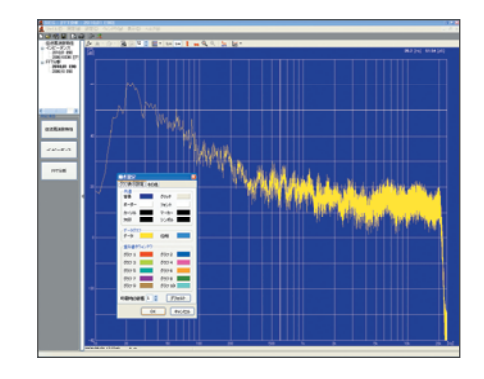

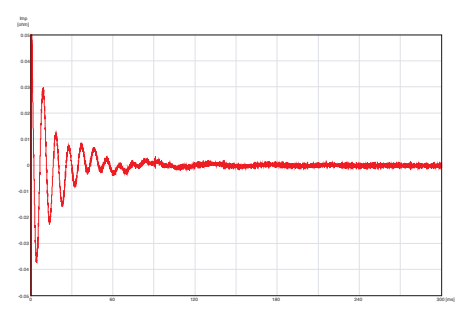

■ C-130(with enclosure)

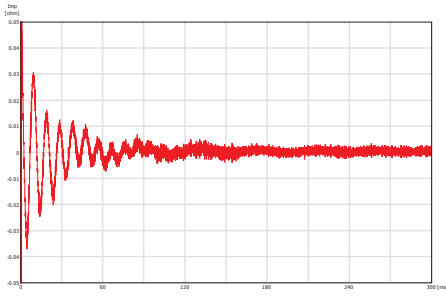

■ The example of the defective installation.